# **Marsaglia method**

## **Preparation**

The module [random](http://docs.python.org/3.3/library/random.html) from the Standard Python Library can be used for (amongst other things) generating random numbers. The function random() from this module generates a random *real* number from the interval \$[0, 1[\$. The function randint(a, b) on the other hand, can be used to generate a random *integer* from the interval \$[a, b]\$. The interactive Python session below indicates how you can use the functions from the random module with some examples.

```
>>> import random
>>> help(random.random)
Help on built-in function random:
random(...)
  random() \rightarrow x in the interval [0, 1).
>>> random.random()
0.954131645221452
>>> random.random()
0.3548429482674793
>>> help(random.randint)
Help on method randint in module random:
randint(self, a, b) method of random.Random instance
  Return random integer in range [a, b], including both end points.
>>> random.randint(3, 10)
```

```
5
>>> random.randint(3, 10)
8
```
## **Description**

A sphere can be represented as a collection of all points on a distance \$r\$ from the central point \$(0,0,0)\$. If \$r=1\$, it is named a unit sphere. The [Marsaglia](http://mathworld.wolfram.com/SpherePointPicking.html) method can be used to generate a random point on a sphere with radius \$r\$. In a first step of this method, a random point  $(x_1, y_1)$  is chosen that lays within the unit sphere. To this point applies that: \$x 1^2+y 1^2\leq 1\$. In order to do this, random points are generated in the 2-by-2 square \$[-1,1]\times[-1,1]\$ with centre in \$(0,0)\$, until a point is found that lays within the unit sphere.

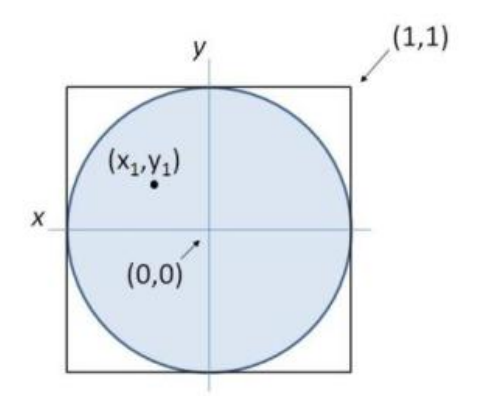

The point  $(x_1, y_1)$  is used in the following way to determine the  $(x,y,z)$  co-ordinates of a random point on a circle with radius  $f(x) = \frac{a}{a}$  x & = 2 r x 1 \sqrt{1 - x 1^2 - y 1^2} \\

y & = 2 r y\_1 \sqrt{1 - x\_1^2 - y\_1^2} \\ z & = r - 2r(x\_1^2 + y\_1^2) \end{aligned} \]

#### **Assignment**

Write a function that can be used to generate a random point on a sphere with radius \$r \in \mathbb{R}\$. A value for \$r\$ can be given to the function optionally. Standard, the random point is generated on the unit sphere. The function must print a tuple with the  $(x,y,z)$  co-ordinates of the random point.

### **Example**

```
>>> spherecoordinate()
(0.8208783192500947, 0.24904502507471912, 0.5139410087458212)
>>> spherecoordinate()
(0.1705946803883025, 0.9853183076681309, 0.006729606022916168)
>>> spherecoordinate()
(0.5245775493577824, 0.47160784998323607, -0.7088049312356488)
>>> spherecoordinate(1.2)
(1.006669684101887, 0.41835600224171376, 0.10767730725894864)
>>> spherecoordinate(5.8)
(0.3653448756504214, 0.8635619785170504, -2.2182839834195476)
>>> spherecoordinate(4.9)
(0.5245775493577824, 0.47160784998323607, -0.7088049312356488)
```
## **Voorbereiding**

De module [random](http://docs.python.org/3.3/library/random.html) uit de Standard Python Library kan onder andere gebruikt worden om willekeurige getallen te genereren. De functie random() uit deze module genereert een willekeurig *reëel* getal uit het interval \$[0, 1[\$. De functie randint(a, b) kan dan weer gebruikt worden om een willekeurig *geheel* getal te genereren uit het interval \$[a, b]\$. Onderstaande interactieve Python sessie geeft aan de hand van enkele voorbeelden aan hoe je de functies uit de module random kunt gebruiken.

```
>>> import random
>>> help(random.random)
Help on built-in function random:
```

```
random(...)
  random() \rightarrow x in the interval [0, 1).
>>> random.random()
0.954131645221452
>>> random.random()
0.3548429482674793
```

```
>>> help(random.randint)
Help on method randint in module random:
```

```
randint(self, a, b) method of random.Random instance
  Return random integer in range [a, b], including both end points.
>>> random.randint(3, 10)
5
>>> random.randint(3, 10)
8
```
## **Omschrijving**

Een bol kan voorgesteld worden als de verzameling van alle punten op afstand \$r\$ vanaf het centraal punt \$(0,0,0)\$. Indien \$r=1\$ dan spreekt men van de [eenheidsbol.](http://mathworld.wolfram.com/SpherePointPicking.html) De methode van Marsaglia kan gebruikt worden om een willekeurig punt op een bol met straal \$r\$ te genereren. In een eerste stap van deze methode wordt een willekeurig punt  $(x_1, y_1)$ \$ gekozen dat binnen de eenheidscirkel gelegen is. Dit is een punt waarvoor geldt dat \$x\_1^2+y\_1^2\leq 1\$. Om dit te doen worden willekeurige punten gegenereerd in het 2-bij-2 vierkant \$[-1,1]\times[-1,1]\$ met centrum in \$(0,0)\$, totdat een punt gevonden wordt dat binnen de eenheidscirkel ligt.

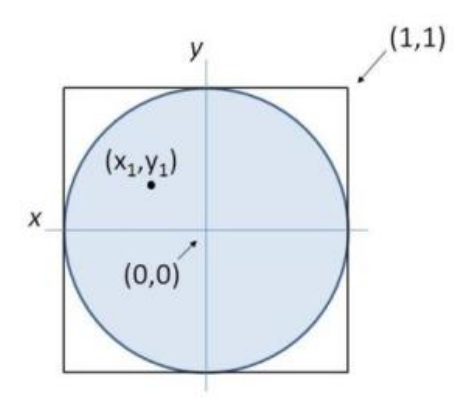

Het punt  $(x_1, y_1)$ \$ wordt vervolgens gebruikt om op de volgende manier de  $(x,y,z)$ \$ coördinaten van een willekeurig punt op de bol met straal \$r\$ te bepalen: \[ \begin{aligned}  $\times$  & = 2 r x\_1 \sqrt{1 - x\_1^2 - y\_1^2} \\ y & = 2 r y\_1 \sqrt{1 - x\_1^2 - y\_1^2} \\ z & = r - 2r(x\_1^2 + y\_1^2) \end{aligned} \]

## **Opgave**

Schrijf een functie waarmee een willekeurig punt op een bol met straal \$r \in \mathbb{R}\$ kan gegeneerd worden. Aan deze functie kan optioneel een waarde voor \$r\$ doorgegeven worden. Standaard wordt een willekeurig punt op de eenheidsbol gegenereerd. De functie moet als resultaat een tuple met de \$(x,y,z)\$ coördinaten van het willekeurige punt teruggeven.

## **Voorbeeld**

```
>>> bolcoordinaat()
(0.8208783192500947, 0.24904502507471912, 0.5139410087458212)
>>> bolcoordinaat()
(0.1705946803883025, 0.9853183076681309, 0.006729606022916168)
>>> bolcoordinaat()
(0.5245775493577824, 0.47160784998323607, -0.7088049312356488)
>>> bolcoordinaat(1.2)
(1.006669684101887, 0.41835600224171376, 0.10767730725894864)
>>> bolcoordinaat(5.8)
(0.3653448756504214, 0.8635619785170504, -2.2182839834195476)
>>> bolcoordinaat(4.9)
(0.5245775493577824, 0.47160784998323607, -0.7088049312356488)
```